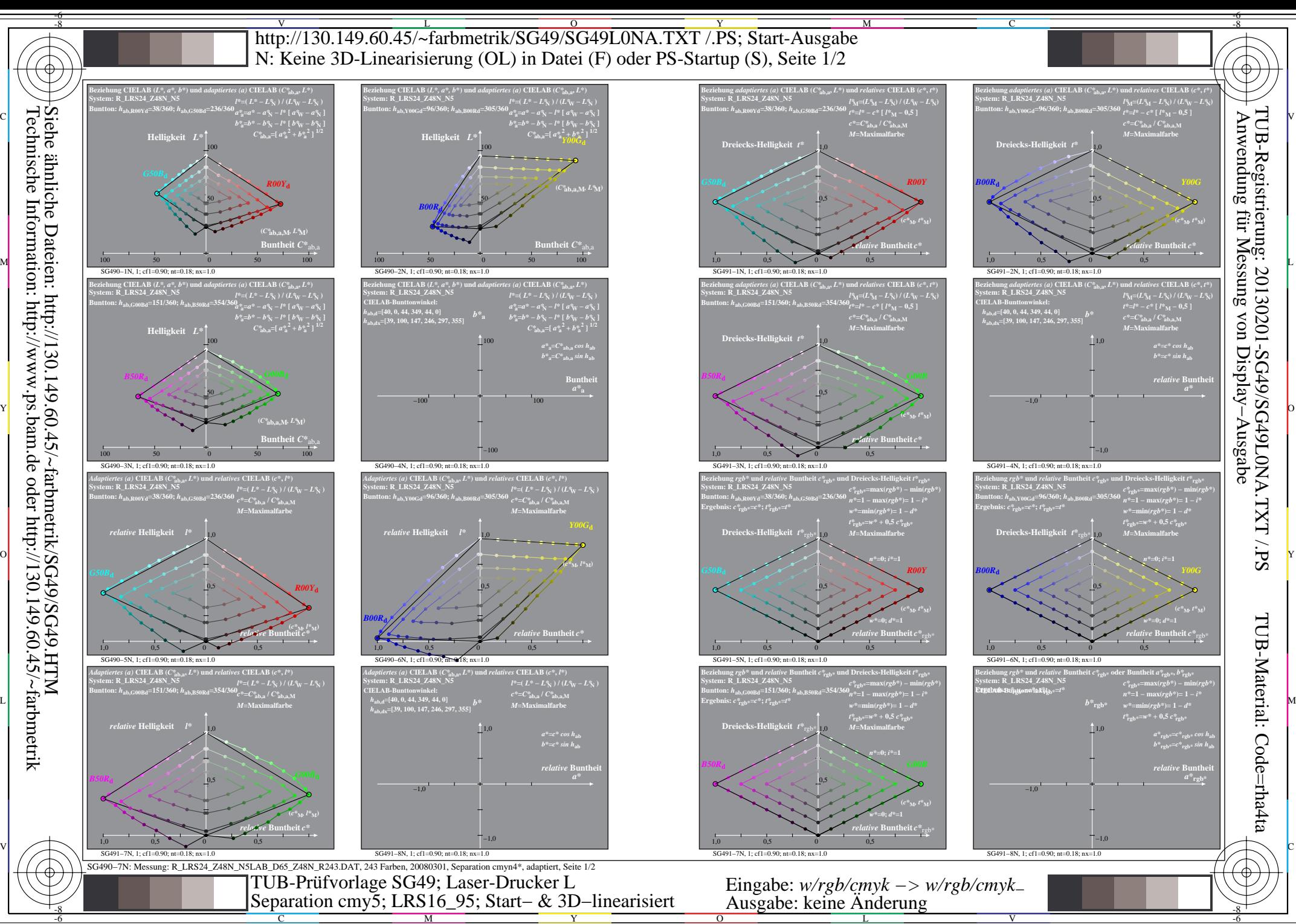

C

M

Y

 $\overline{O}$ 

L

V

-6

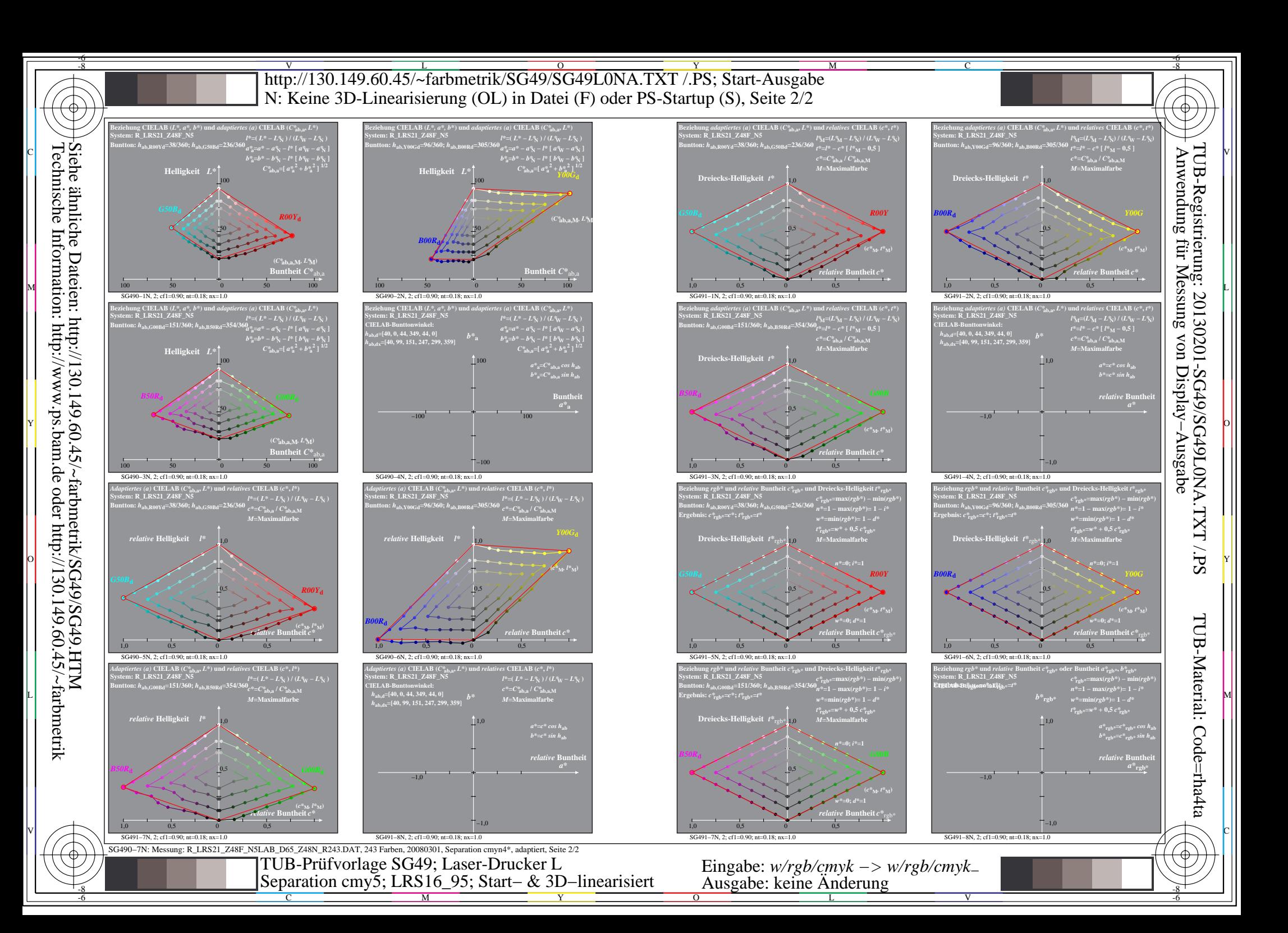